# **Rapport SI28**

# ERY BAD GAM

Et si un matin vous vous réveilliez sans vous rappelez de la soirée de la veille. comment feriez vous pour vous en rappeler?

Rapport SI28 de ANDRADE Leliano, BRIA Charlotte, DURIVAULT Ninon, NOPPE Marie

## **SOMMAIRE**

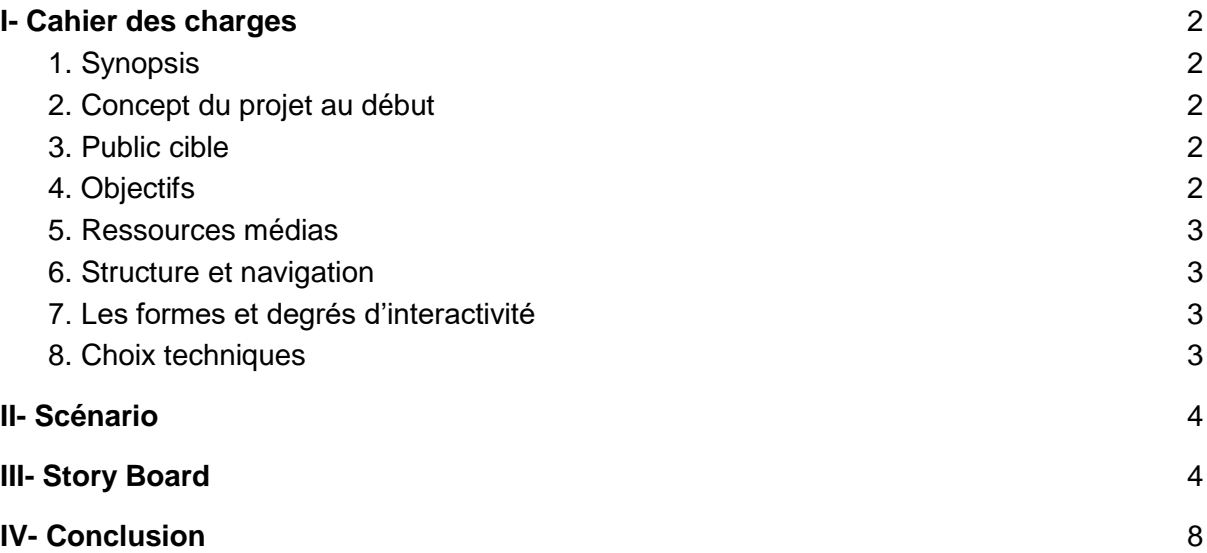

## <span id="page-2-1"></span><span id="page-2-0"></span>**I- Cahier des charges**

## 1. Synopsis

<span id="page-2-2"></span>Vous et vos amis, vous êtes venus, vous avez bu, vous ne vous souvenez plus. Et maintenant, quoi.

## 2. Concept du projet au début

Le projet consiste en une salle interactive avec une succession d'énigmes à résoudre ou de mini-jeux en équipe. Le thème "Very Bad Trip", d'après le film éponyme, reprend le principe du lendemain de soirée difficile et invite les participants à retracer le cour de leur soirée pour apprendre ce qu'il s'est réellement passé. L'équipe de 5-6 personnes découvrira toute l'histoire grâce à un ami narrateur qui les guidera vers les différents endroits clés qui donneront lieu à des mini-jeux/énigmes pour débloquer un souvenir. Ces souvenirs seront des jeux réalisés en direct par les joueurs. Pic, bar, colocation étudiante, sont des lieux iconiques de soirées étudiantes qui seront les précurseurs de jeux tels qu'un quizz sur les bières, un karaoké, des déguisements. Les actions des joueurs influent sur la narration (ordre des "tableaux" différent en fonction de choix et interruption du déroulement de l'histoire s'il n'y a pas participation aux jeux) même si le principe est plus d'offrir un bon moment et des souvenirs aux joueurs (photos souvenirs à la fin partagées sur les réseaux sociaux).

## <span id="page-2-3"></span>3. Public cible

Le public cible est les étudiants de l'UTC et de l'ESCOM, dans un contexte de soirée. Le public vient pour passer un bon moment avec ses amis (expérience de groupe) et partager des souvenirs. Les équipes seront de 5-6 personnes. La potentielle effervescence des esprits durant cette soirée est à prendre en compte dans la conception de notre jeu.

## <span id="page-2-4"></span>4. Objectifs

L'objectif de notre *escape game* est de proposer une expérience amusante et collective pour que les étudiants profitent de leur Gala. Vu le contexte de la soirée, le public ne souhaiterait pas d'égimes trop compliquées mais pas non plus trop simple, l'objectif étant de ne pas frustrer le public ni de le materner. Le public serait en immersion dans la salle dans laquelle se déroulera l'expérience d'escape game, et interagira avec les décors, des objets, quelques écrans.

Nous avons créé un jeu de coopération d'équipe car ils vont devoir s'entraider afin de répondre aux énigmes dans un temps imparti pour pouvoir finir le jeu et se rappeler totalement de la soirée.

## 5. Ressources médias

<span id="page-3-0"></span>La vidéo, l'image, le son et le texte feront partie intégrante de notre projet pour recréer un espace virtuel qui soit le plus réaliste possible. Ces ressources seront également très présentes dans la mise en place de nos activités (karaoké, danse…).

**Le texte** servira notamment dans la narration de l'histoire et pour donner des instructions aux joueurs sur les différentes activités.

**Le son** est utilisé : pour la narration en même temps que le texte afin de la rendre plus dynamique (différentes voix seront enregistrées pour les différents personnages), pour l'ambiance durant tout le jeux, pour les souvenirs comme par exemple le karaoké et pour les bruitages.

**L'image** est très présente de part nos photos des différents lieux ou encore pour les différents souvenirs. En effet, lorsqu'un souvenir est lancé nous utilisons le même fond pour qu'il y est une sorte de fil conducteur.

<span id="page-3-1"></span>La vidéo est notamment utilisé pour l'introduction lors du réveil des joueurs dans la coloc.

## 6. Structure et navigation

Le jeu sera prévu pour être joué du début à la fin sans interruption et sans reprise.

Il y aura plusieurs niveaux dans ce jeu représenté par un lieu, une activité permettra d'accéder au niveau suivant. Le jeu commencera par le réveil des joueurs dans une colocation. Le premier lieu de la soirée sera le Pic. Le lieu suivant sera le bar puis les joueurs finiront le parcours à la colocation.

Le contenu sera donc quasi-linéaire car il y aura un petit choix à l'intérieur du bar. Ce jeu sera prévu pour être joué une unique fois par le même joueur.

La navigation sera immersive en grandeur nature : les joueurs seront plongés dans un monde virtuel. Ils n'auront pas la possibilité de se déplacer dans l'espace virtuelle créés à l'aide d'écrans et de projections mais les transitions entre les différents lieux en donneront l'illusion.

## <span id="page-3-2"></span>7. Les formes et degrés d'interactivité

L'interactivité proposée au joueur est en grande partie une interactivité d'introduction de données car ils vont devoir insérer leur réponse, à l'aide d'un clavier, sur l'interface de jeu.

Notre objectif est de faire **revivre** les souvenirs d'une soirée oubliée à un groupe de joueurs: ils vont devoir utiliser directement des objets réels pour valider des épreuves. La collecte des différents souvenirs est imposé. En effet, l'histoire se déroule dans un ordre bien précis car on a décidé de les faire rappeler leur soirée dans l'ordre chronologique (du début à la fin) aux joueurs. Au niveau du bar, ils ont un choix dans l'ordre des énigmes mais cela n'influence pas l'ordre de la récupération des indices : le 1 sera donné avant le 2 quel que soit le mini-jeu choisi en premier.

## <span id="page-3-3"></span>8. Choix techniques

Pour réaliser ce projet nous allons utiliser différents logiciels :

- Unity pour créer toutes les interfaces du jeu
- Illustrator/Photoshop pour réaliser une charte graphique correspondante à Very Bad Trip et pour retoucher les photos afin d'insérer des éléments du thème Broadway
- Audacity pour l'enregistrement des voix

Côté matériel nous allons avoir besoin :

- d'un vidéoprojecteur et 3 écrans plats
- d'un ordinateur
- de bouteilles de bière
- de déguisements

## <span id="page-4-0"></span>**II- Scénario**

<span id="page-4-1"></span>Le scénario sera mis en ligne après le gala…

## **III- Story Board**

## **L'interface de jeu (sur l'ordinateur)** (*figure 1*)

#### Phase de jeu

Durant tout le jeu, nous avons décidé de mettre en place un chrono et un score total calculé à partir du nombre de tentatives pour répondre et du temps de réponse afin de les motiver à avancer dans l'intrigue tout en réfléchissant aux bonnes réponses. Le chrono sera donc visible en haut à droite et le score en haut à gauche (*figure 1bis*).

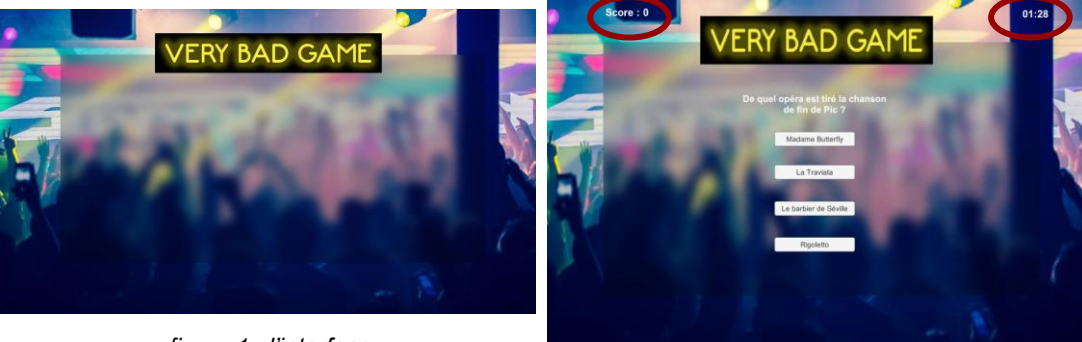

*figure 1 : l'interface* 

*figure 1bis : chrono et score du jeu*

Le texte est écrit en effet néon tout d'abord pour rappeler la charte graphique de Very Bad Trip (*figure 2*) mais aussi car nous cherchons à recréer une ambiance de soirée. C'est pour cela que le fond est choisi représentant la foule avec des couleurs flashy.

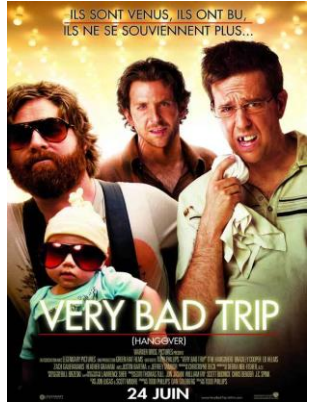

*figure 2 : affiche de Very Bad Trip*

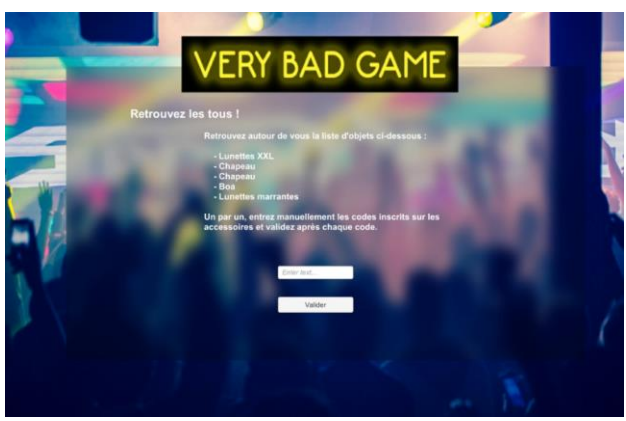

*figure 3 : consignes du jeu Retrouvez les tous!*

Nous avons cependant décidé d'écrire les consignes de façon neutre pour éviter de perturber le joueur (*figure 3*).

#### Phase de conversation

Ici, une interface de conversation facebook (Messenger) est utilisée (*figure 4*) car elle est bien connue de tous ce qui nous aide à être le plus réaliste possible. Les messages du narrateur y apparaîtront au fur et à mesure de façon automatique (*figure 4bis*).

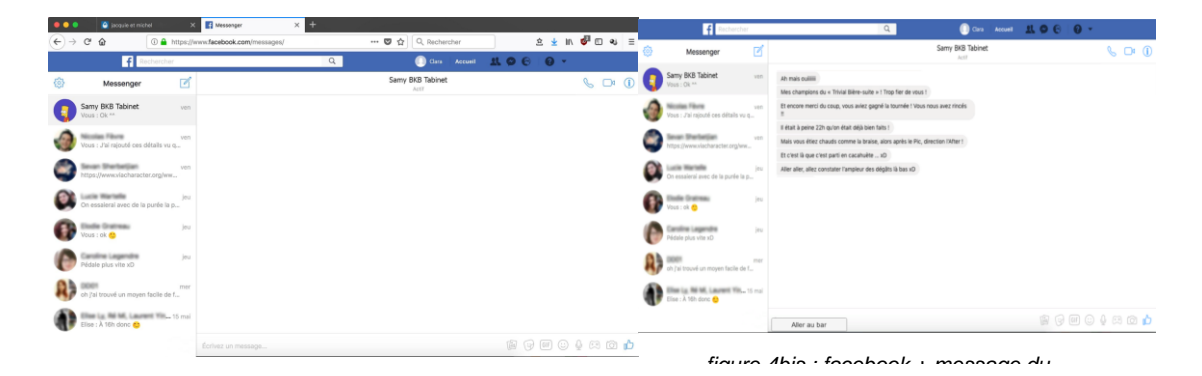

## **L'interface de projection**

Nous avons décidé de prendre des photos (*figures 5-10*) afin d'être réaliste. De plus, nous essayons de faire référence à des choses connues par le public en général (*figure 11*) ou par le public UTCéen (*figure 5-7*)

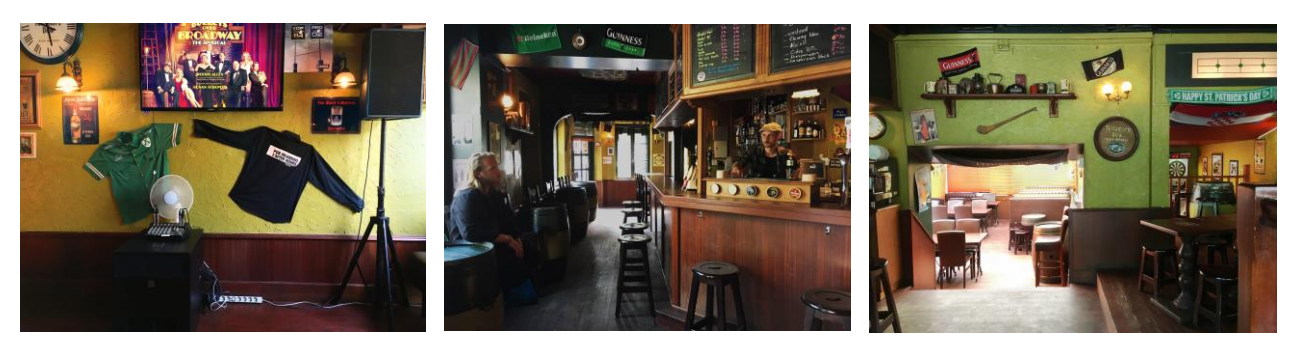

*figures 5-7 : photos de l'After Hours* 

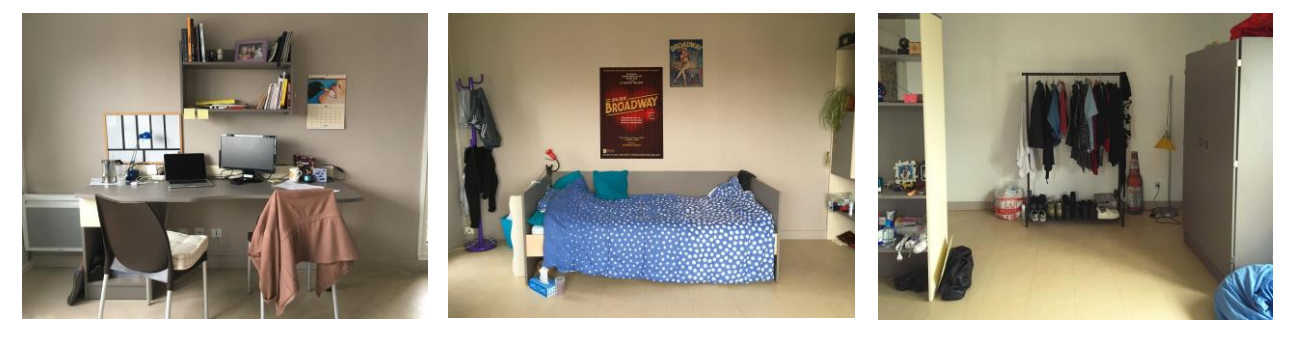

*(5 → projetée à gauche, 6 → projetée* 

*au centre, 7 → projetée à droite) figures 8-10 : photos d'une chambre (8 → projetée à gauche, 9 → projetée au centre, 10 → projetée à droite)*

Nous avons de plus essayé de répondre à la seule contrainte que nous a donné l'équipe d'Etuville : ils voulaient que de temps en temps nous fassions référence au thème du Gala "Broadway" (*figure 5 et 8 : affiches sur le mur*)

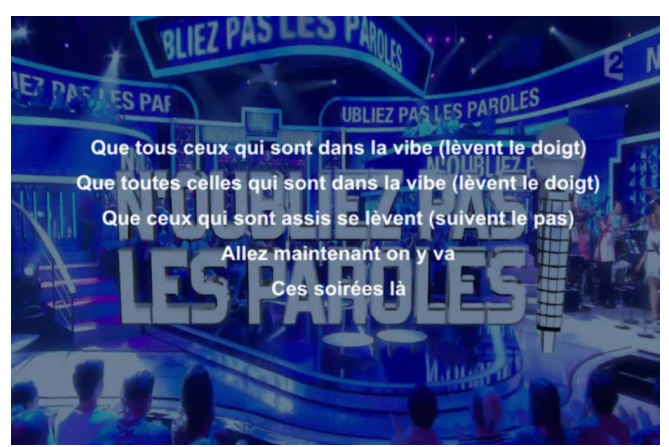

*figure 11 : N'oubliez pas les paroles (projetée au centre)*

Nous avons aussi réalisé des photos de la chambre dans une ambiance de soirée (*figures 12-14*) que nous projetterons lors de la scène dans la coloc. Les couleurs des spots sont les mêmes que celles de notre interface de jeu afin d'être cohérent dans la palette de couleur.

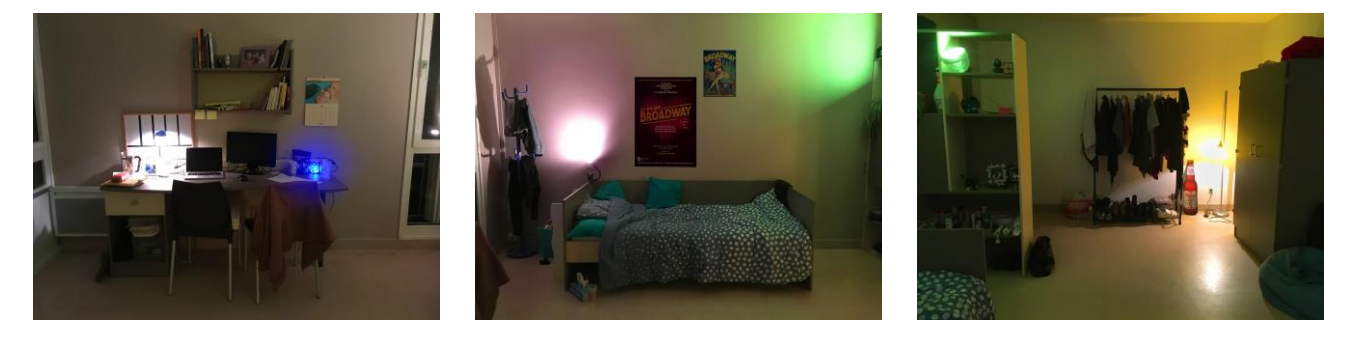

*figures 12-14 : photos de la chambre précédente dans une ambiance de soirée*

Comme on peut le remarquer sur les figures 5-7, 8-10 et 12-14, il y a 3 visions différentes de la pièce. Nous avons décidé cela afin d'obtenir une meilleur immersion dans le jeu. Nous utilisons donc un multi display bien que les joueurs n'interagissent qu'avec le 4ème écran (l'interface de jeu).

#### **Son**

Différentes chansons sont utilisées dans le jeu. Elles sont connues du public cible et sont souvent utilisées en soirée ce qui colle à notre jeu et à l'environnement de l'utilisation du jeu (soirée de Gala des UTCéens) :

- Florida *Right Round* qui est aussi le générique de Very Bad Trip
- Yannick *Ces Soirées-là* car c'est une chanson française connue par tout le monde (normalement). Il est donc assez simple de retrouver les paroles
- Bobby Mcferrin *Don't worry be happy* car c'est une chanson douce et légère compatible avec le trajet de jour en contradiction avec les musiques de nuit
- Bernard Hermann *Twisted Nerves* pour la même raison qu'au dessus
- Gorillaz *Punk* car c'est une chanson festive et vive bien en accord avec l'esprit de fête
- LMFAO *I'm sexy and I know it* pour la même raison qu'au dessus

Lors des moments de narration ou de consignes nous avons décidé d'enregistrer des voix qui lisent ce qui est affiché. Cela permet de dynamiser le jeu et de permettre aux joueurs de ne pas forcément se coller derrière l'ordinateur pour essayer de lire.

#### **Interaction**

Le jeu se lance automatiquement avec une vidéo d'introduction. Celle-ci, même avec la pointe d'humour, nous permet de faire passer un message.

Les joueurs avancent dans l'intrigue par l'intermédiaire de boutons affichés sur l'interface de jeux qui leur permettent de jouer aux différents mini-jeux.

Nous avons aussi décidé de faire des jeux connus pas trop compliqué afin de rester immergé dans l'histoire plutôt que d'en sortir à cause d'une réflexion trop intense.

## <span id="page-8-0"></span>**IV- Conclusion**

## **Avancement du projet**

A cause des difficultés rencontrées dans l'usage des divers logiciels, nous n'avons pas pu réaliser le projet imaginé au début. Par exemple, nous avions imaginé une sorte de conversation Messenger pour faire parler l'ami narrateur en faisant arriver des messages sur un portable mais cela était plus compliqué que prévu en prenant en compte tout le travail qu'on avait pour faire le reste du jeu. Ainsi, le rendu est un prototype et peut être amélioré en terme d'interaction et de personnalisation de l'expérience mais il est tout de même utilisable pour passer un bon moment.

## **Changements effectués**

Au départ, nous voulions créer un jeu à choix où les joueurs auraient dû passer par chaque choix pour éviter la frustration (*figure 15*).

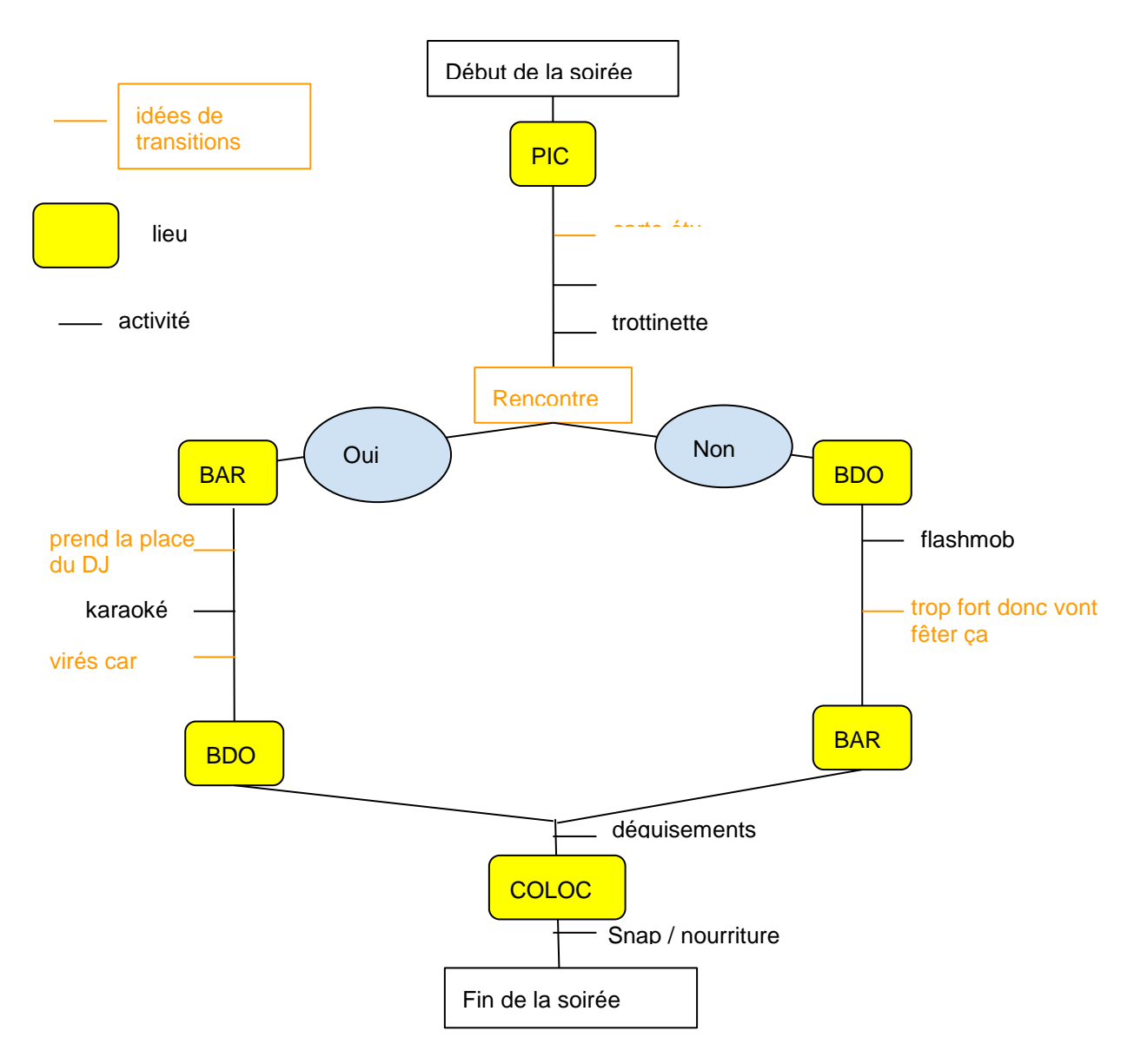

*figure 15 : draft de l'histoire prévue au départ.*

Finalement, nous avons décidé de ne pas faire le choix après la rencontre par manque de temps. Pour la même raison, nous avons aussi décidé de ne pas créer le lieu BDO (bord de l'Oise).

Nous aurions voulu proposer plus de choix et rendre le parcours unique pour chacun des groupes de joueurs mais faute de temps, nous préférons mettre l'accent sur l'implémentation de ces 4 lieux afin de les rendre les plus réalistes possibles.

Certaines transitions ont été modifiées pour le scénario final dans un souci de cohérence.

Des activités ont aussi été changées comme par exemple la trottinette dont nous avions décidé de créer le parcours avec Arduino. Cependant d'autres mini-jeux ont été rajoutés pour éviter que le jeu ne soit trop court.

De plus, nous avions pensé à impliquer encore plus les participants en le personnalisant : ils auraient rempli un questionnaire au préalable, lors de l'inscription au jeu où nous aurions établi des ordres de passage pour chaque groupe et ainsi programmé un chatbot personnalisé. Mais comme nous n'utilisons plus de chatbot, nous n'avons pas trouvé

ANDRADE Leliano BRIA Charlotte DURIVAULT Ninon NOPPE Marie

d'autres idées pour réaliser cela. On voulait aussi leur créer un souvenir de cette soirée oubliée en les filmant mais cela paraît assez compliqué à mettre en place et avec le manque de temps nous n'avons pas poussé plus loin.

### **Difficultés rencontrées**

Notre projet s'inscrit dans un projet associatif : le gala de l'UTC organisé par Etuville. Le plus compliqué c'était de créer le projet en grandeur nature en n'ayant jamais vu la salle car elle se situe à Chantilly et la seule visite réalisée aucun de nous n'a pu y participer. Nous connaissions juste les dimensions grâce à des plans. C'est pour cela, par exemple, que nous avons décidé de retirer le jeu de la trottinette car nous avions peur que la salle soit trop petite.

## **Ressentis**

*Charlotte :* Ce projet nous a permis de réfléchir ensemble sur une histoire, sa réalisation, et les choix techniques envisageables. Bien qu'il soit encore perfectionnable nous sommes satisfaits du rendu, qui va permettre de divertir le public dans une atmosphère conviviale. L'objectif du récit interactif me semble atteint. De plus, je trouve que c'est une chance de participer à un projet qui va être mis en valeur car il sera utilisé par un public mais ceci était donc une difficultée supplémentaire car nous ne pouvions encore moins nous permettre de ne pas le finir.

*Marie :* Ce projet a été particulièrement intéressant car il n'y avait aucune contrainte. Les possibilités étaient infinies. Il a été très intéressant de confronter nos idées, de les rassembler, d'accepter de faire des concessions pour obtenir un résultat cohérent. Les atouts et qualités de chacun ont permi de dynamiser la création du projet. Nous avions tous des profils différents et cela a beaucoup apporté au projet. Il n'est pas commun de réaliser des projets avec des personnes de différentes branches avec des talents si différents.

*Leliano:* Projet intéressant avec beaucoup de solutions créatives pour recréer les scènes demandées pour le gala. L'avancement a été très intéressant, parce que on a eu besoin de se rejoindre et de transformer plusieurs idées différentes dans une seule.

*Ninon* : Ce projet a été enrichissant d'un point de vu technique : ça a été l'occasion pour moi d'apprendre plusieurs nouveaux logiciels (Première Pro et Unity) qui me resservirons par la suite dans mon travail de designer.